# **Industrial Automation Industrial Automation (Automa ção de Processos Processos Industriais Industriais )**

# **PLC Programming languages PLC Programming languages** *Structured Text*

http://users.isr.ist.utl.pt/~jag/courses/api1213/api1213.html

Slides 2010/2011 Prof. Paulo Jorge Oliveira Rev. 2011-2013 Prof. José Gaspar

# **Syllabus: Syllabus:**

**...**

### **Chap. 2 – Introduction to PLCs [2 weeks]**

**Chap. 3 – PLC Programming languages [2 weeks]** Standard languages (IEC-1131-3): *Ladder Diagram; Instruction List,* and *Structured Text.* Software development resources.

**... Chap. 4 - GRAFCET** *(Sequential Function Chart)* **[1 week]**

### **PLC Programming Languages PLC Programming Languages (IEC 61131 (IEC 61131 -3)**

*Ladder Diagram*

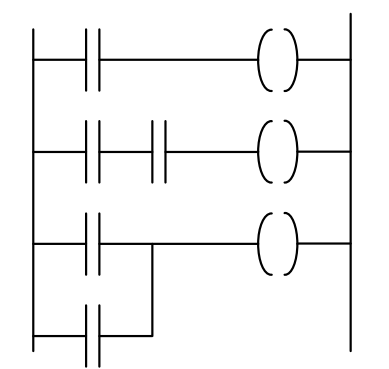

*Structured Text*

**(GRAFCET)**

If %I1.0 THEN $% Q2.1 := TRUE$ ELSE $%Q2.2 := FALSE$ END\_IF

*Instruction List*

*Sequential Function Chart*

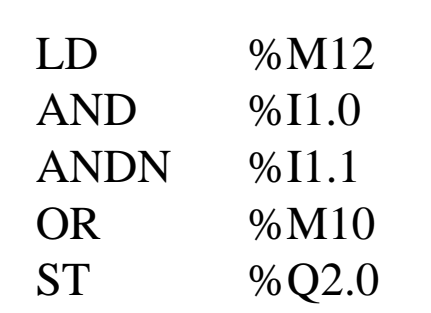

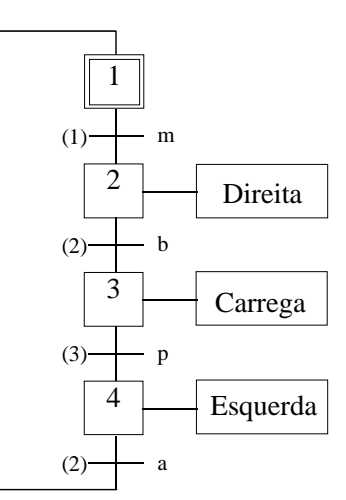

```
Structured Text Structured Text
                             ( *
                             Searching for the first element that is not zero in a
                             table of 32 words (table = words %MW100 till %MW131).
                             Input:
                             %M0 works as an enable bit (run search iff %M0 is 1)
                             %MW100 till %MW131 is the table to searchOutput:
                             %M1 is set to 1/0 if the not zero element was/was-not found
                             %MW10 is the non-zero value found%MW11 is the location of the non-zero valueAuxiliary:
                             %MW99 is the table index*)
                             IF %M0 THEN
                               FOR %MW99:=0 TO 31 DO
                                 IF %MW100[%MW99]<>0 THEN
                                   %MW10:=%MW100[%MW99];
                                   %MW11:=%MW99;%M1:=TRIJK;EXIT; (* exit the loop *)
                                 ELSE
                                   M1:=FALSE;
                                 END_IF;
                               END_FOR;
                             ELSEM1:=FATSTR;END IF;
```
### **PLC Program = {Sections}, Section = {Sequences}**

One sequence is equivalent to one or more rungs in *ladder diagram*. Each section can be programmed in Ladder, Instruction List, or **Structured Text**

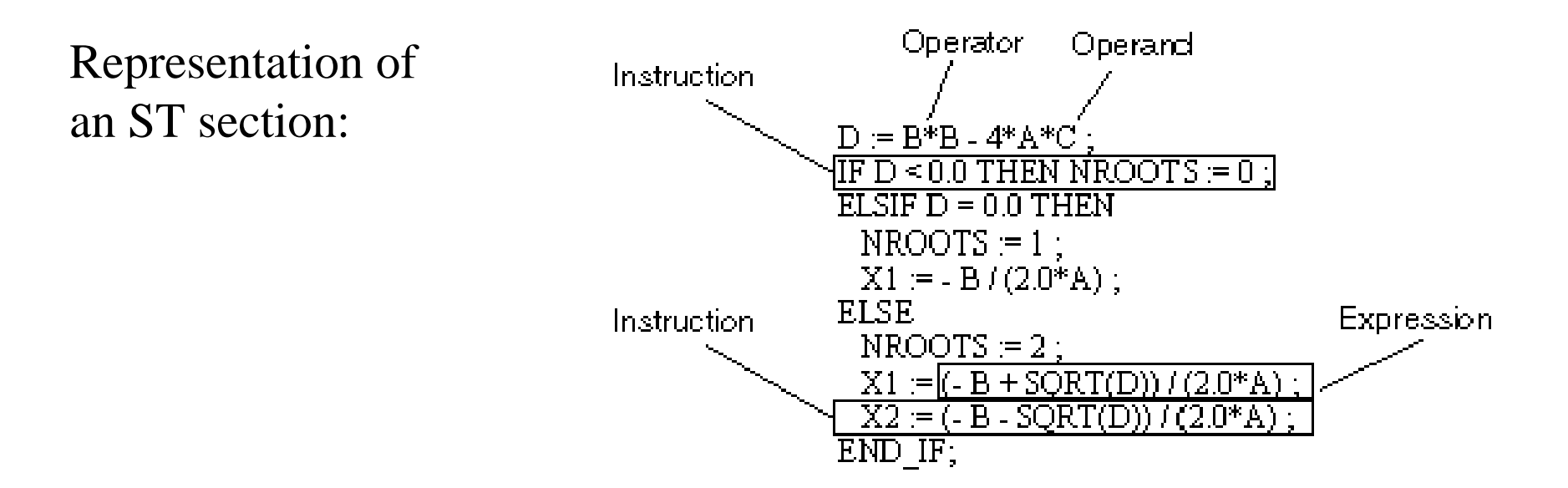

The **length of an instruction line** is limited to 300 characters. The **length of an ST section is not limited** within the programming environment. The length of an ST section is only limited by the size of the PLC memory.

### **Basic Instructions**

# *Load*

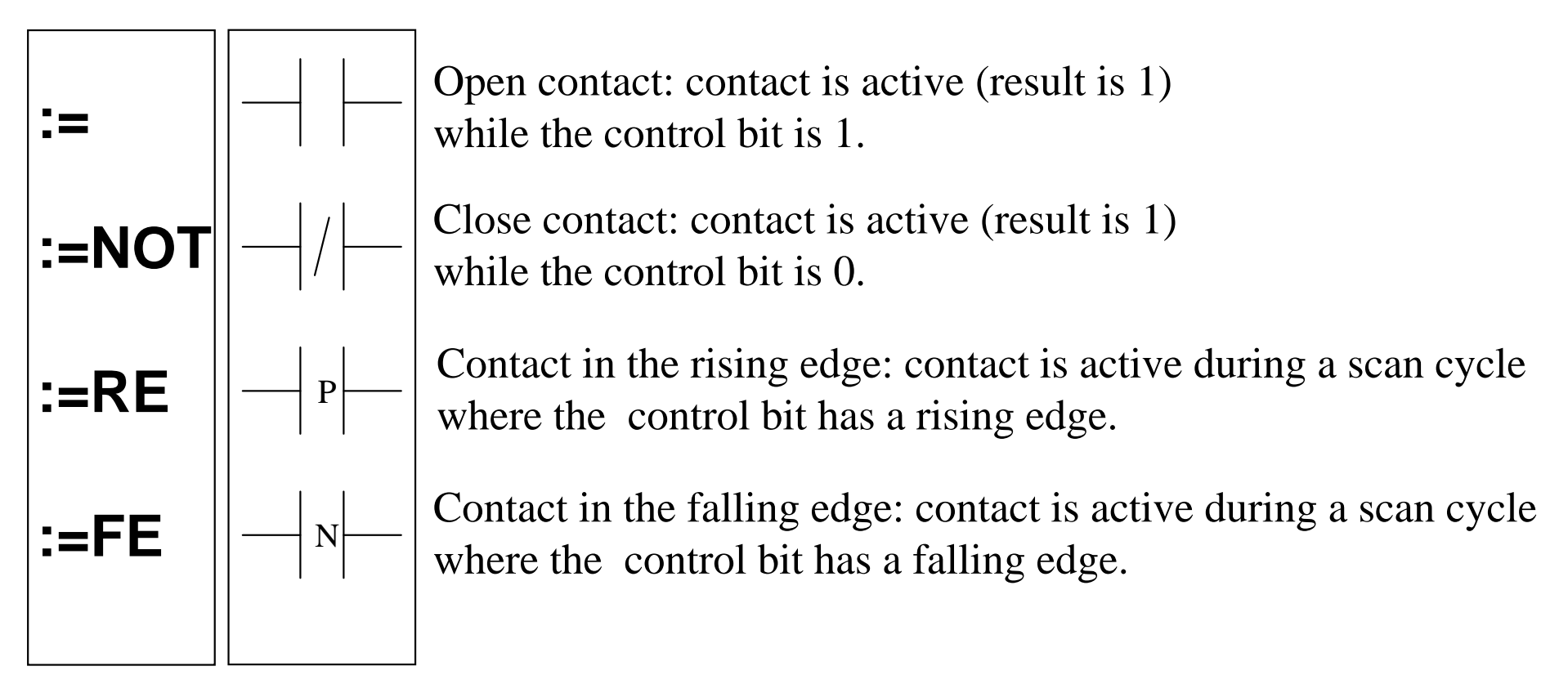

Examples: %M0:=%I0.2.0; %M0:=NOT %I0.2.0; %M0:=RE(%I0.2.0);

### **Basic Instructions**

## *Store*

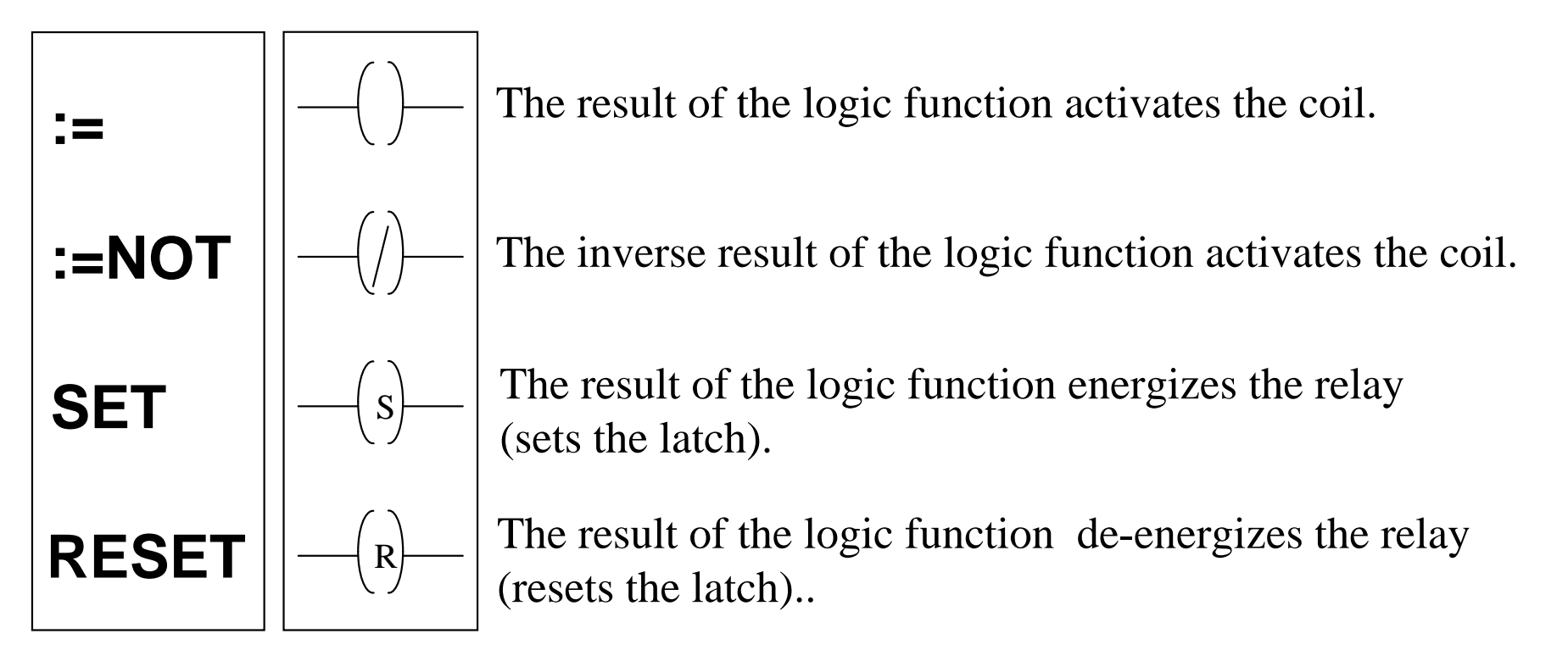

Examples: %MW100:=123; %Q0.4.0:=NOT %M1; %M0:=TRUE; SET(%Q0.4.0);

### **Basic Instructions**

# *AND*

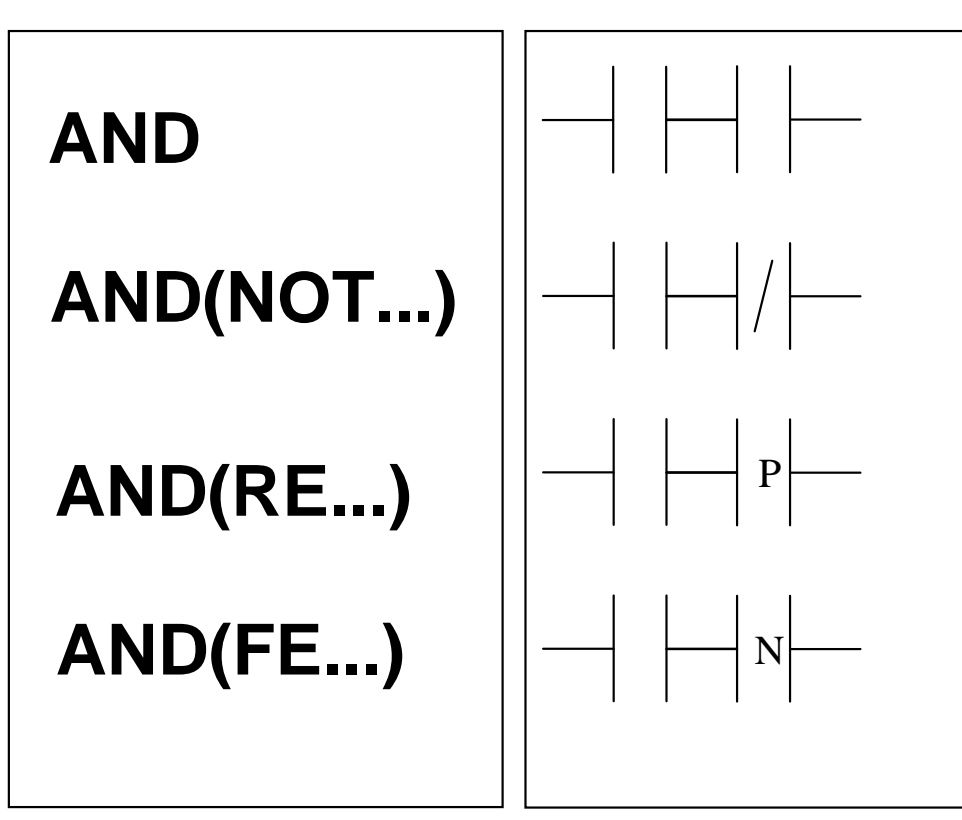

AND of the operand with the result of the previous logical operation.

AND of the operand with the inverted result of the previous logical operation.

AND of the rising edge with the result of the previous logical operation.

AND of the falling edge with the result of the previous logical operation.

### **Basic Instructions**

# *OR*

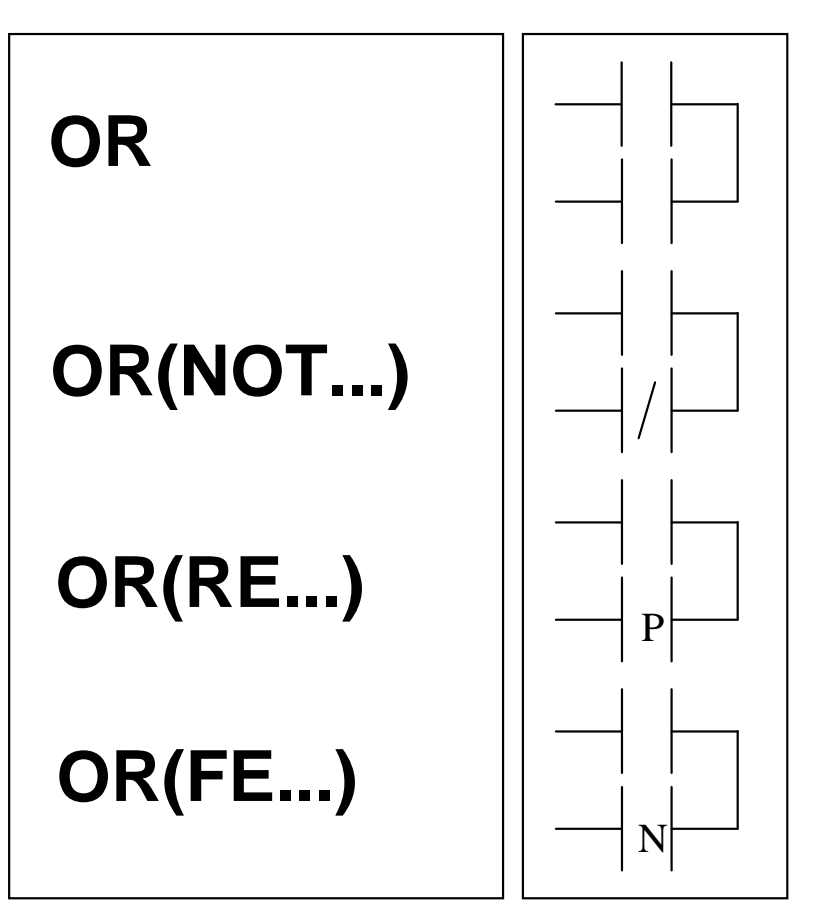

OR of the operand with the result of the previous logical operation.

OR of the operand with the inverted result of the previous logical operation.

OR of the rising edge with the result of the previous logical operation.

OR of the falling edge with the result of the previous logical operation.

#### **Example:**

 $802.3 := 8I1.1$  OR  $8M1$ ;  $Q2.2:=8M2$  OR (NOT \$11.2);  $\text{\$Q2.4:=}\text{\$I1.3 OR (RE\$I1.4)};$  $Q2.5 := 8M3$  OR (FE $8I1.5$ );

Unity Pro (Premium PLC):

 $800.4.3 := 810.2.1$  OR  $8$ M1;  $Q0.4.2 := 8M2$  OR (NOT  $810.2.2$ );  $\text{\$Q0.4.4} := \text{\$I0.2.3} \text{ OR } \text{RE}(\text{\$I0.2.4});$  $800.4.5 := 8M3$  OR FE( $810.2.5$ );

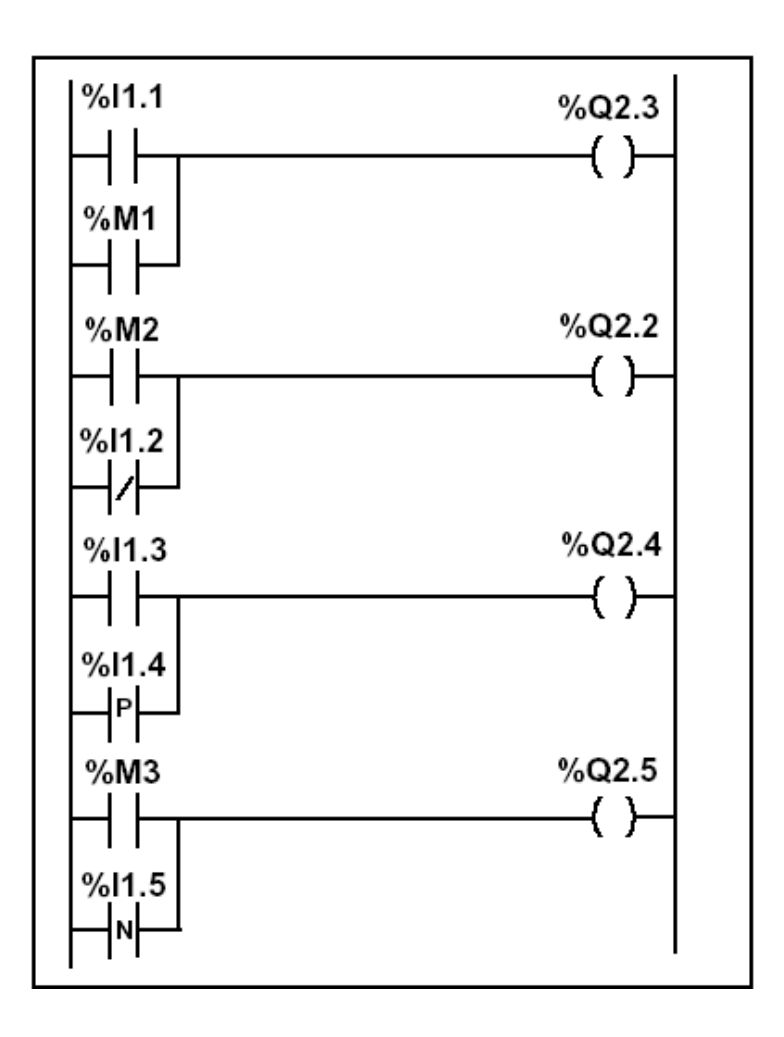

## **Basic Instructions**

## *XOR*

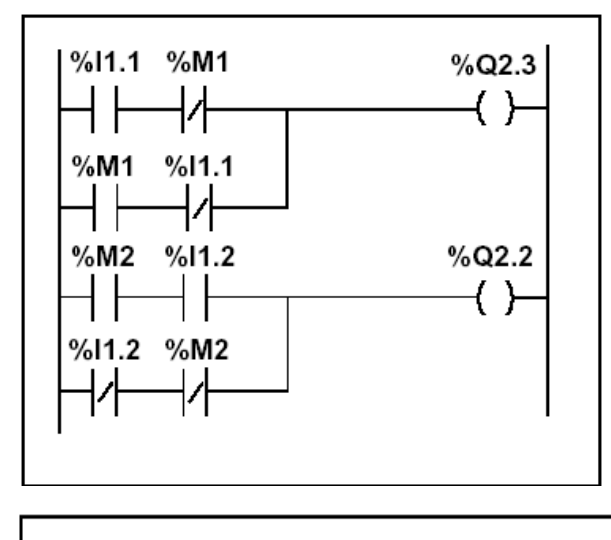

 $Q2.3 := 11.1 XOR$ %M1;  $Q2.2 := M2 XOR (NOT*I1.2);$  $Q2.4 := 11.3 XOR (RE311.4)$  $Q2.5 := 8M3$  XOR (FE $8I1.5$ );

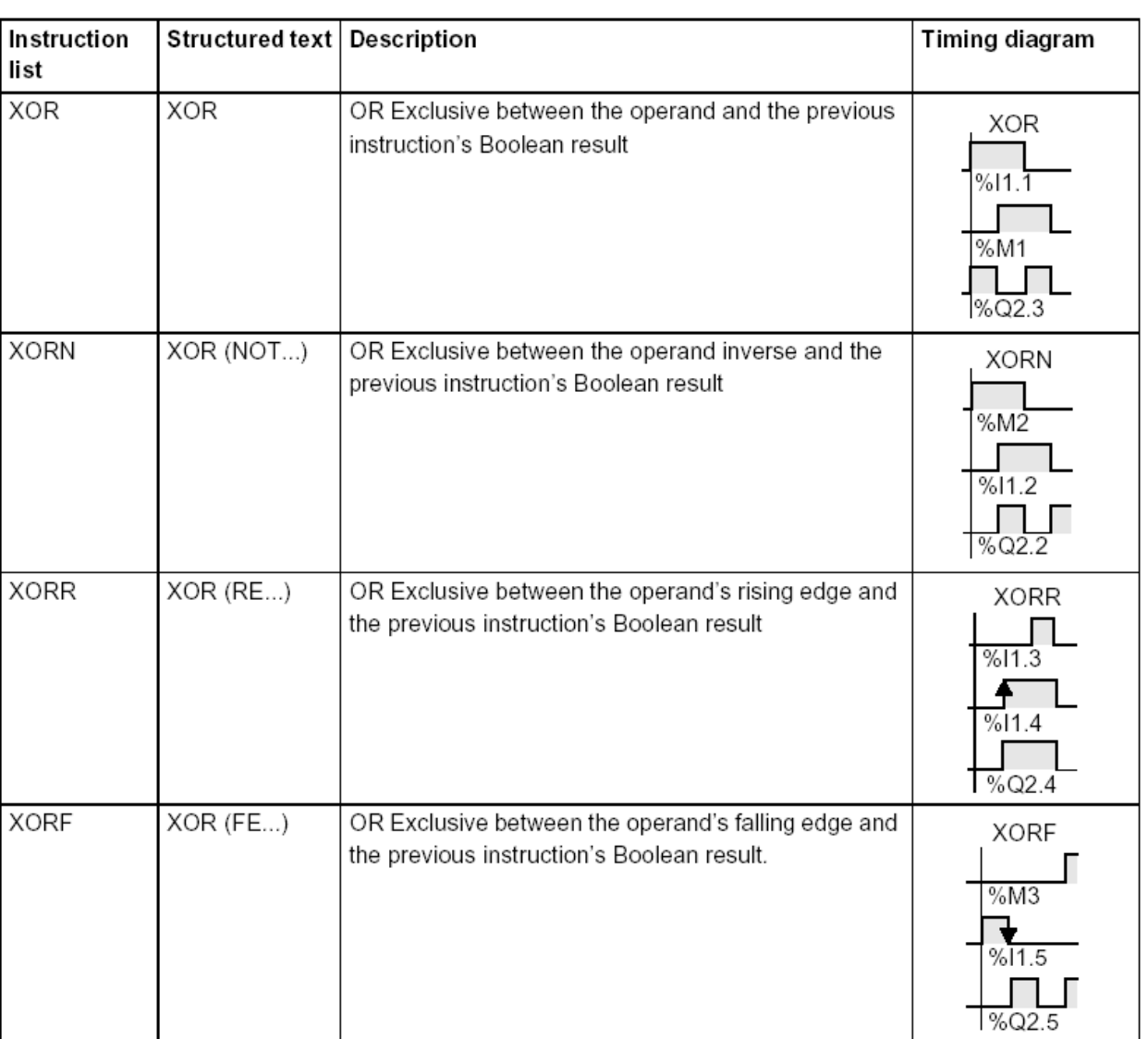

#### Unity Pro (Premium PLC):

 $800.4.3 := 810.2.1$  XOR  $8$ M1;  $800.4.2 := 8$ M2 XOR (NOT  $810.2.2$ );  $\text{Q0.4.4} := \text{SIO.2.3 XOR RE}(\text{SIO.2.4});$   $\text{Q0.4.5} := \text{SMS XOR FE}(\text{SIO.2.5});$ 

### **Basic Instructions to Manipulate Bit Tables**

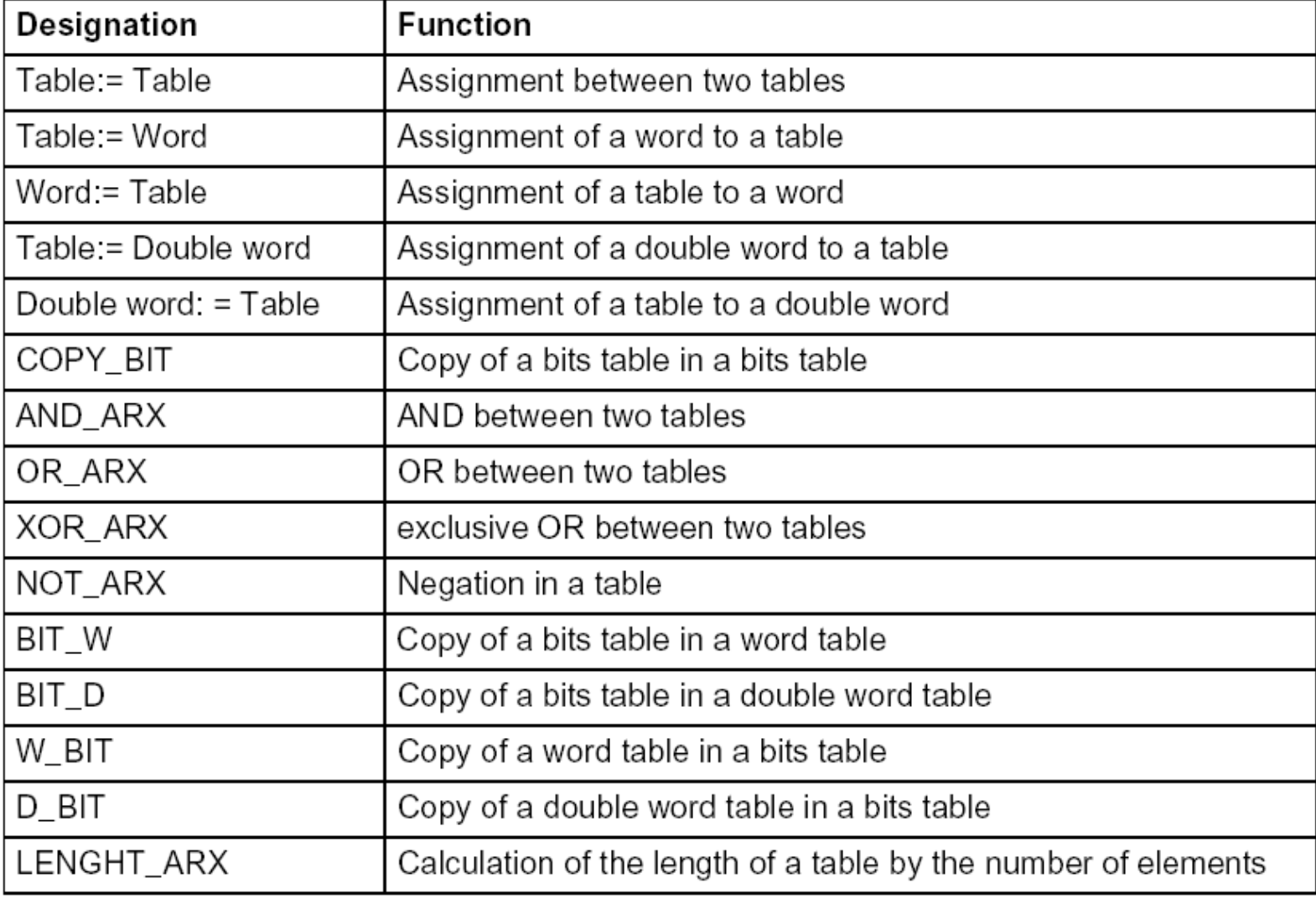

#### **Structured Structured Text** *Temporized Relays or Timers (pneumatic)*

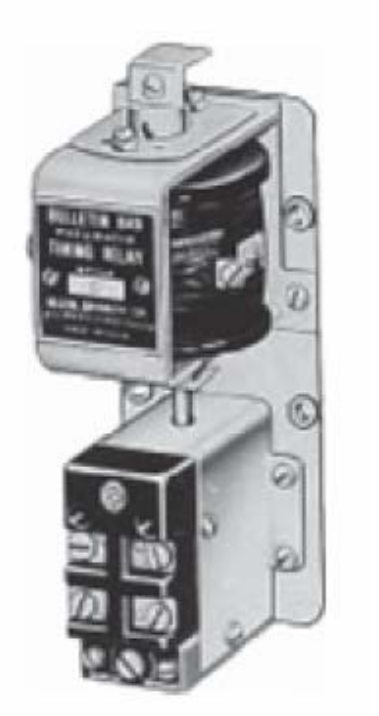

Pneumatic timing relay

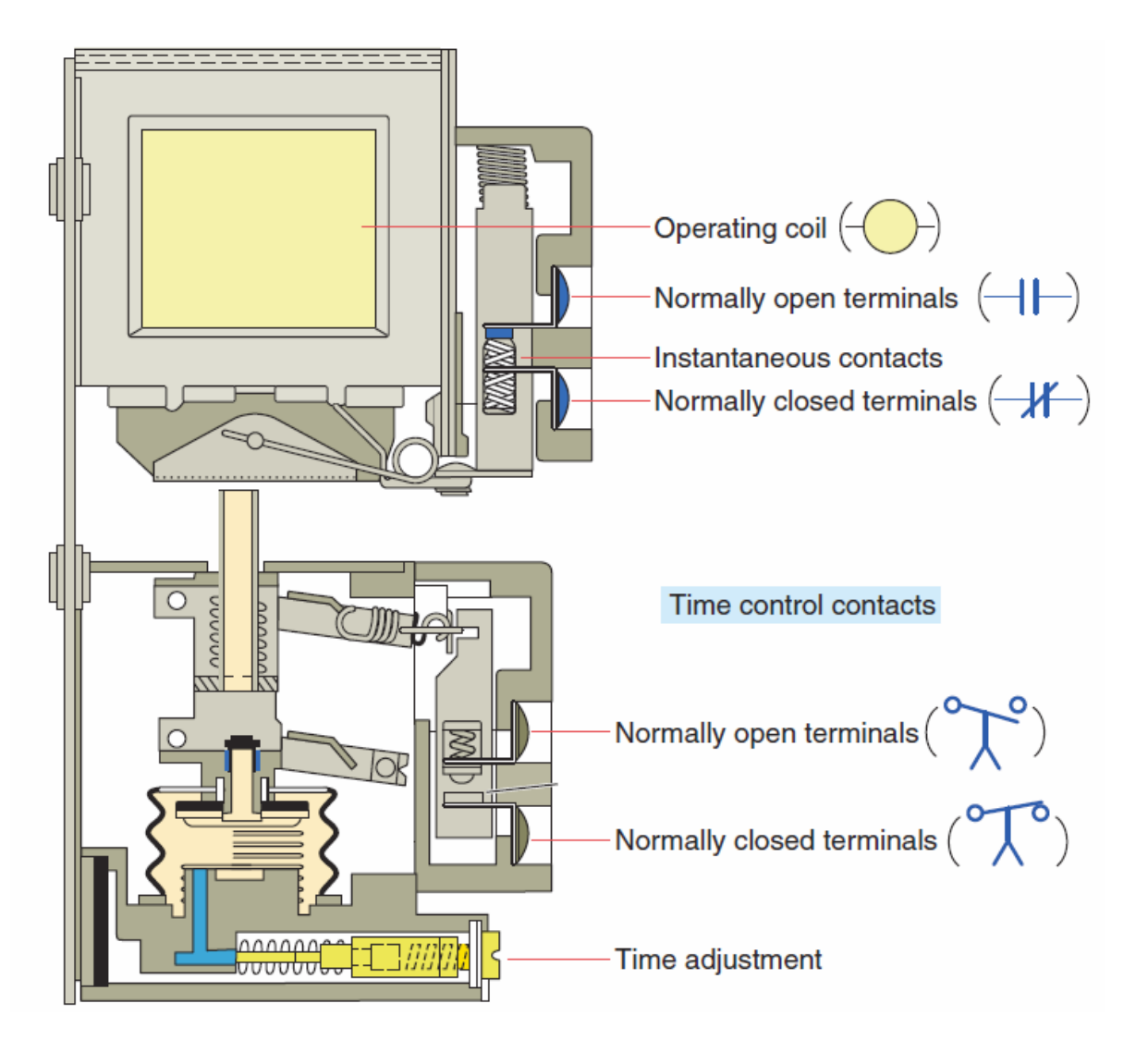

**The instantaneous contacts change state as soon as the timer coil is powered. The delayed contacts change state at the end of the time delay.**

*Temporized Relays or Timers*

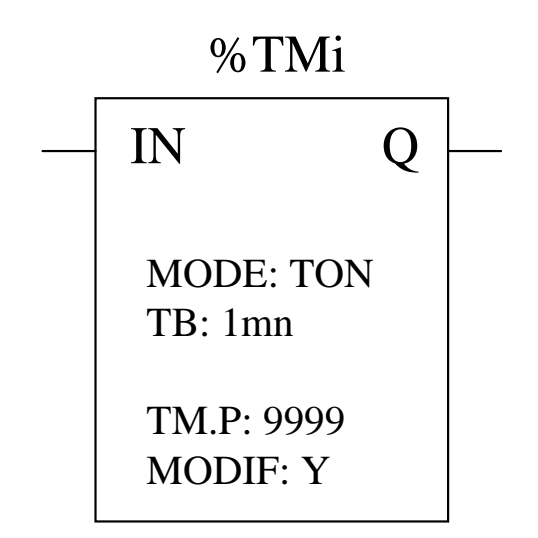

### Characteristics:

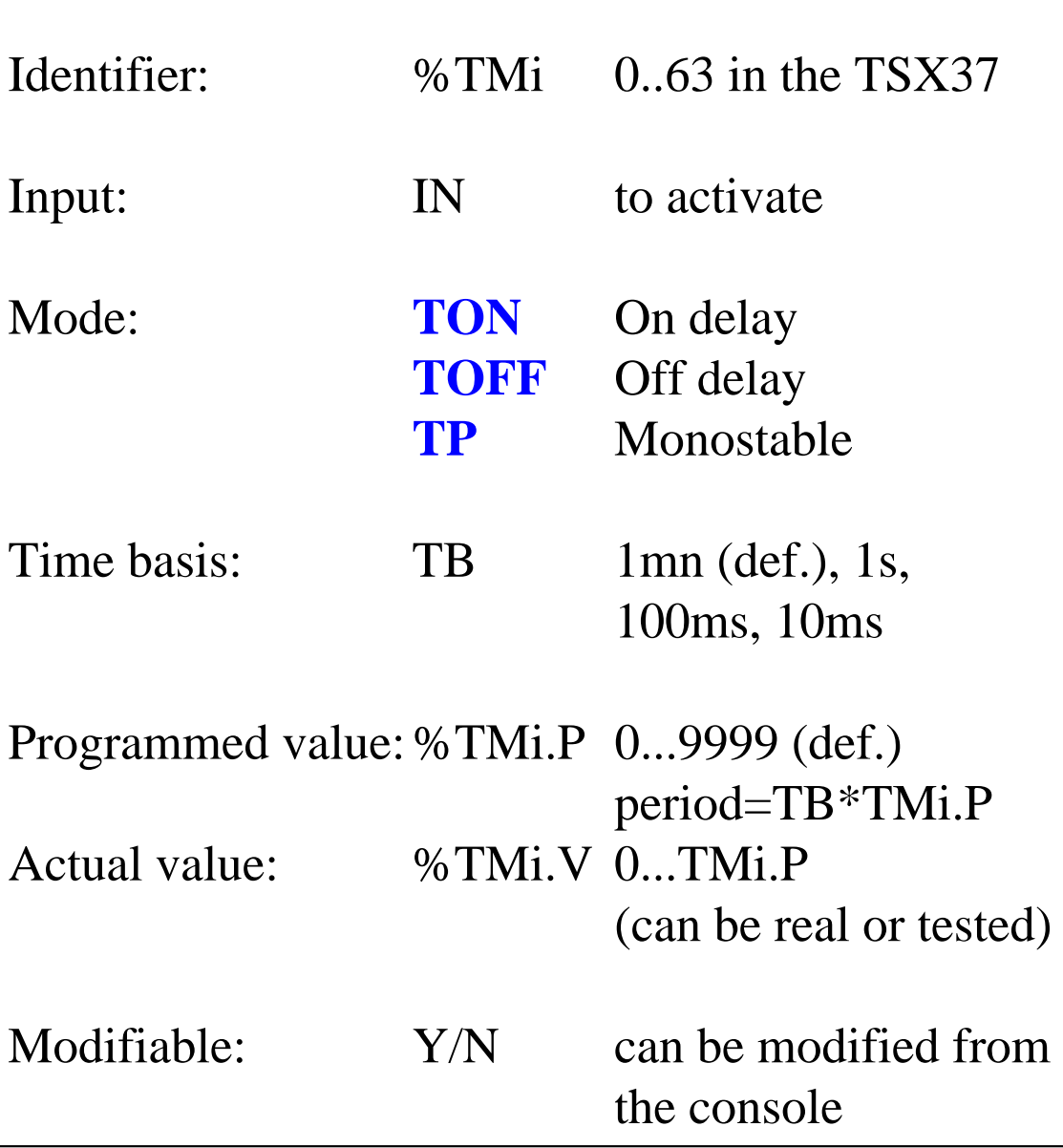

#### **Example:**

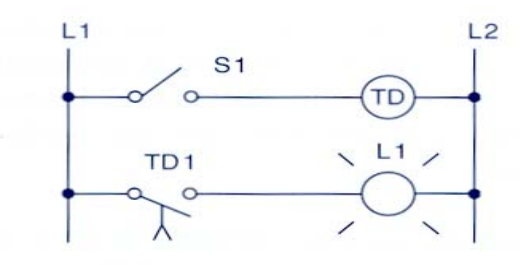

Sequence of operation: S1 open, TD de-energized, TD1 open, L1 off.

S1 closes, TD energizes, timing period starts, TD1 is still open. L1 is still off.

After 10 s, TD1 closes, L1 is switched on.

S1 is opened, TD de-energizes, TD1 opens instantly, L1 is switched off.

 $(a)$ 

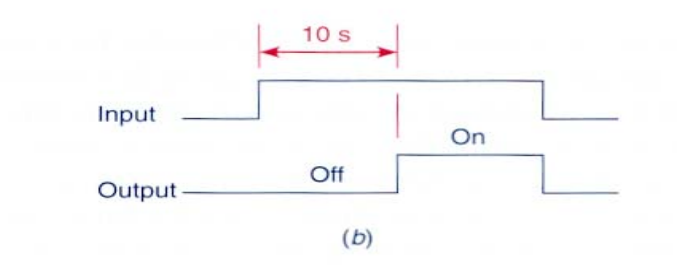

#### **Fig. 7-3**

On-delay timer circuit (NOTC contact). (a) Operation. (b) Timing diagram.

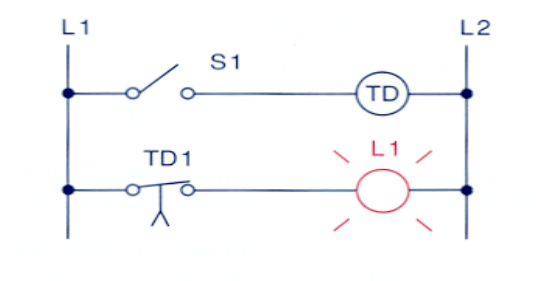

Sequence of operation: S1 open, TD de-energized, TD1 closed, L1 on.

S1 closes, TD energizes, timing period starts, TD1 is still closed. L1 is still on.

After 10 s, TD1 opens, L1 is switched off.

S1 is opened, TD de-energizes, TD1 closes instantly, L1 is switched on.

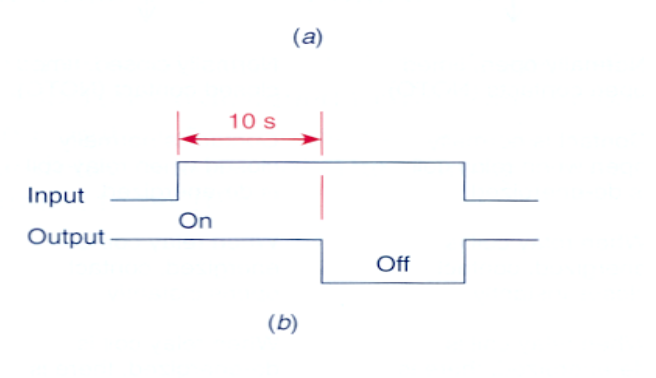

#### **Fig. 7-4**

On-delay timer circuit (NCTO contact). (a) Operation. (b) Timing diagram.

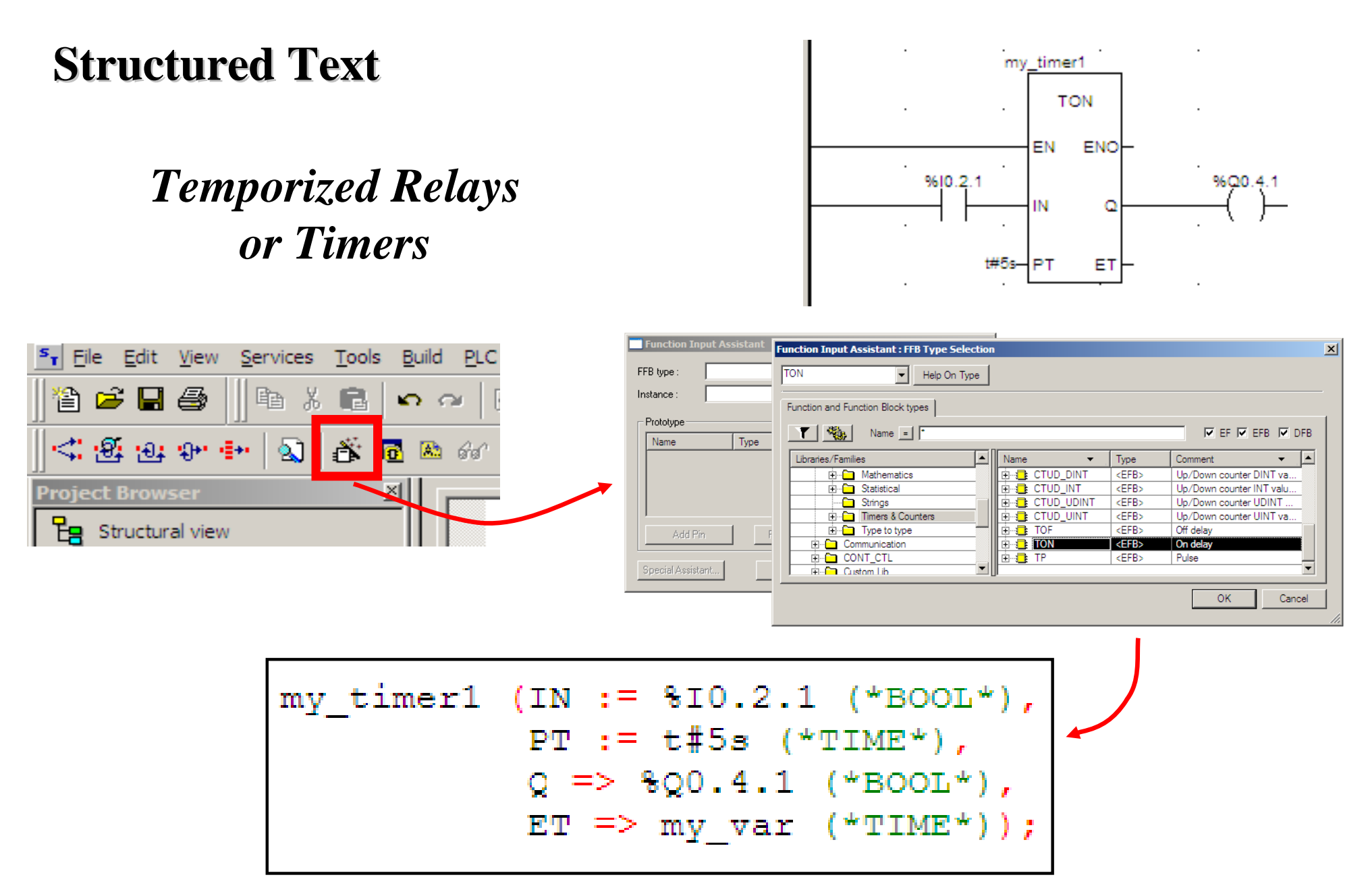

*Very similar to IL, notice however the missing CAL and the required ";".*

*Counters*

#### **Chap. 3 - PLC Programming languages**

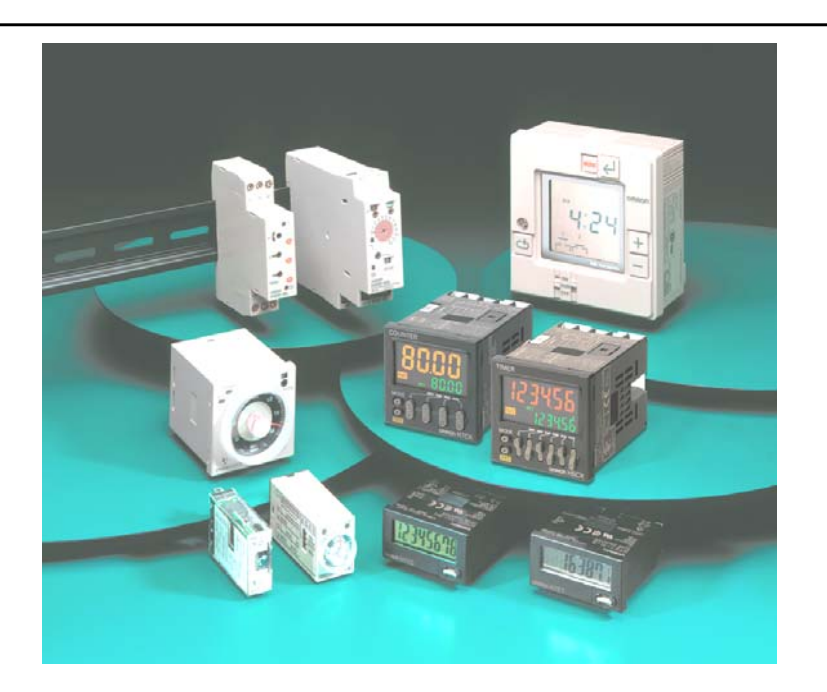

### Some applications...

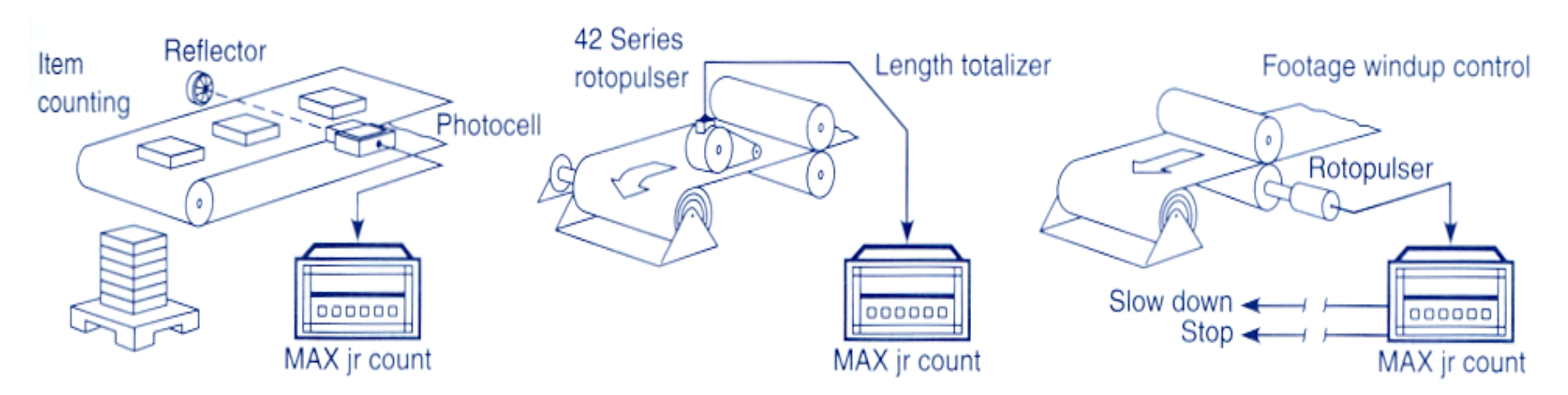

**Fig. 8-3** 

Counter applications. (Courtesy of Dynapar Corporation, Gurnee, Illinois.)

### *Counters in Unity Pro*

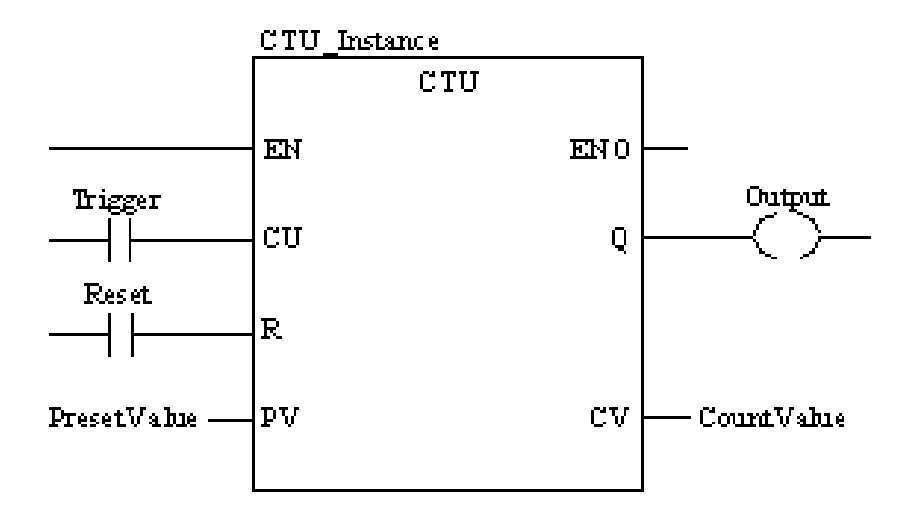

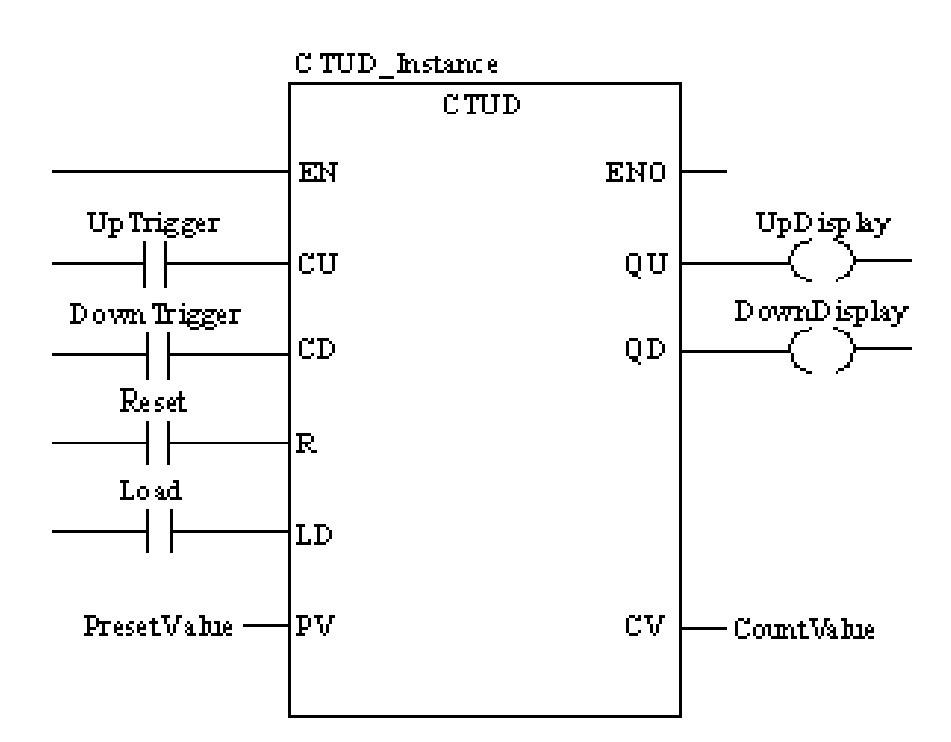

**CU "0" to "1"**  $\Rightarrow$  CV is incremented by 1

**CV** ≥ **PV** => Q:=1

 $R=1 \implies CV=0$ 

**CU "0" to "1"** => CV is incremented by 1 **CD "0" to "1"** =>  $CV$  is decremented by 1

 $CV \ge PV \Rightarrow QU:=1$  $CV \leq 0 \implies QD:=1$ 

 $R=1 \Rightarrow CV:=0$   $LD=1 \Rightarrow CV:=PV$ R has precedence over LD

*NOTE: counters are saturated such that no overflow occurs*

### **Structured Text** Ladder:

### *Counters in Unity Pro*

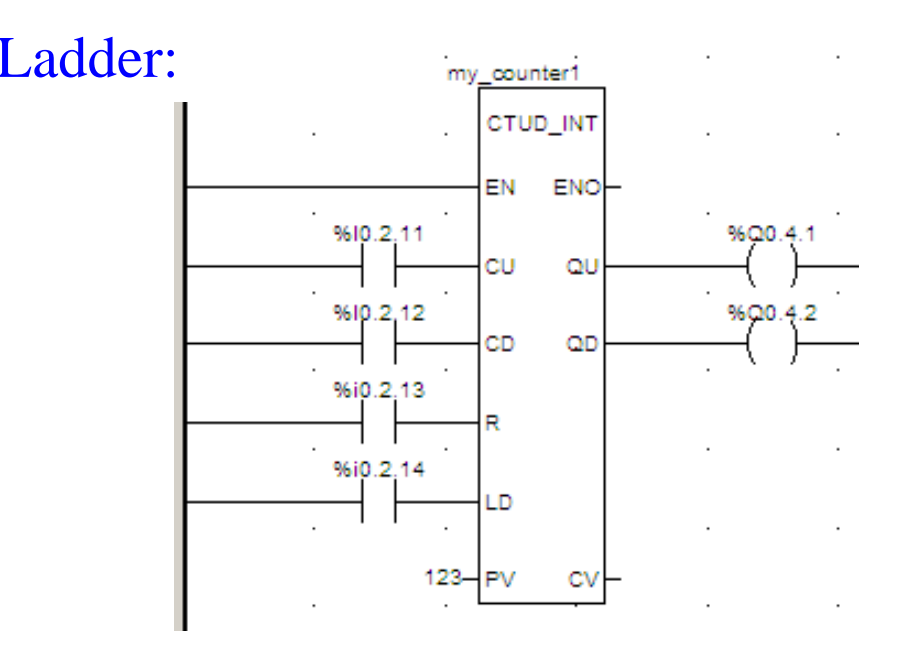

#### Instruction List: Structured Text:

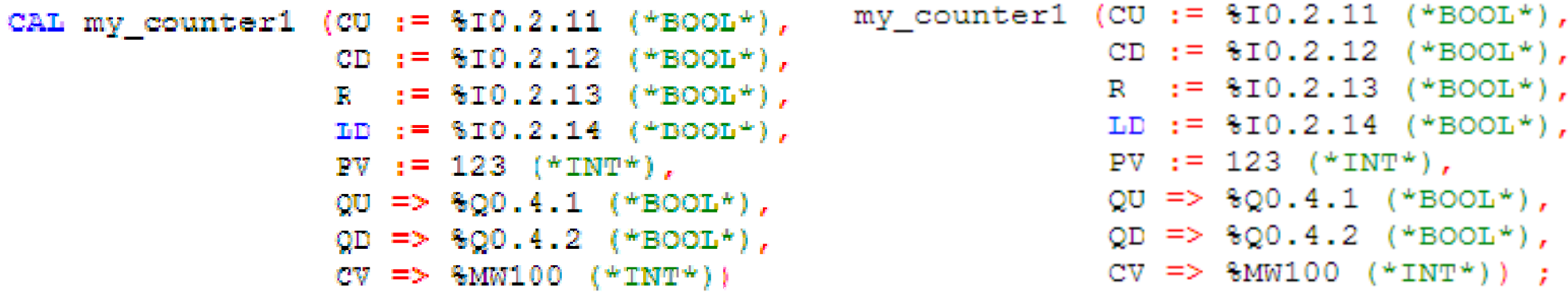

*Again IL and ST are similar, notice however the missing CAL and the required ";".*

*Numerical Processing*

**Algebraic and Logic Functions**

```
Q2.2 := 8MW50 > 10;IF %I1.0 THEN
   %MW10:=%KWO + 10;END_I FF ;
IF FE(*11.2) THEN
   INC({\text{MW100}});END IF;
```
### *Numerical Processing*

#### **Arithmetic Functions for Words**

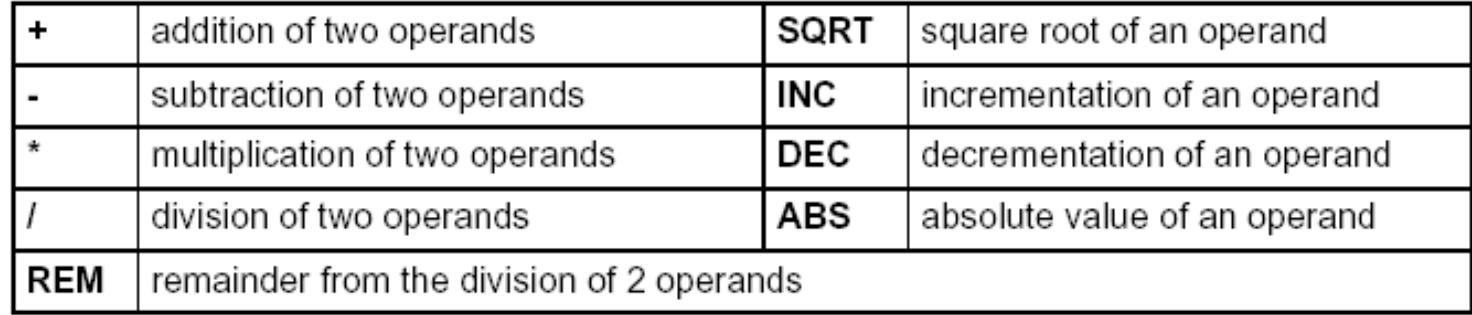

#### Operands

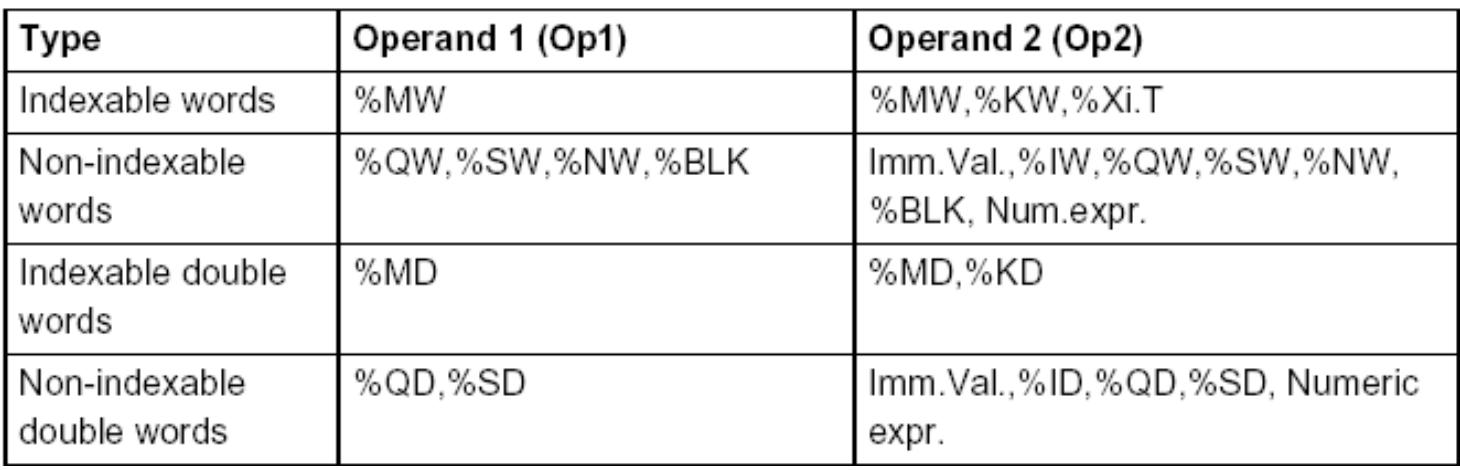

*Numerical Processing*

**Example:**

Arithmetic functions

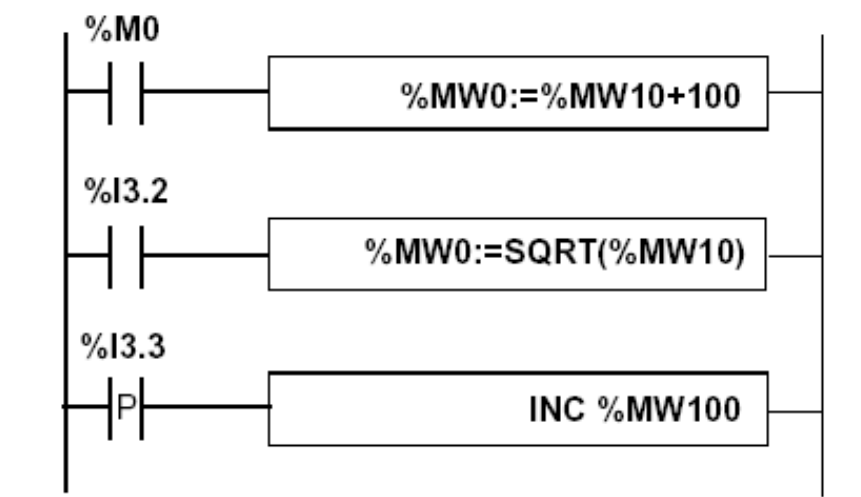

```
IF %M0 THEN
  %MW0 := %MW10 + 100;
END_IF;
IF %I3.2 THEN%MWO := SORT(SMW10);END_IF;
IF RE(%I3.3) THEN
  INC(%MW100);
END IF;
```
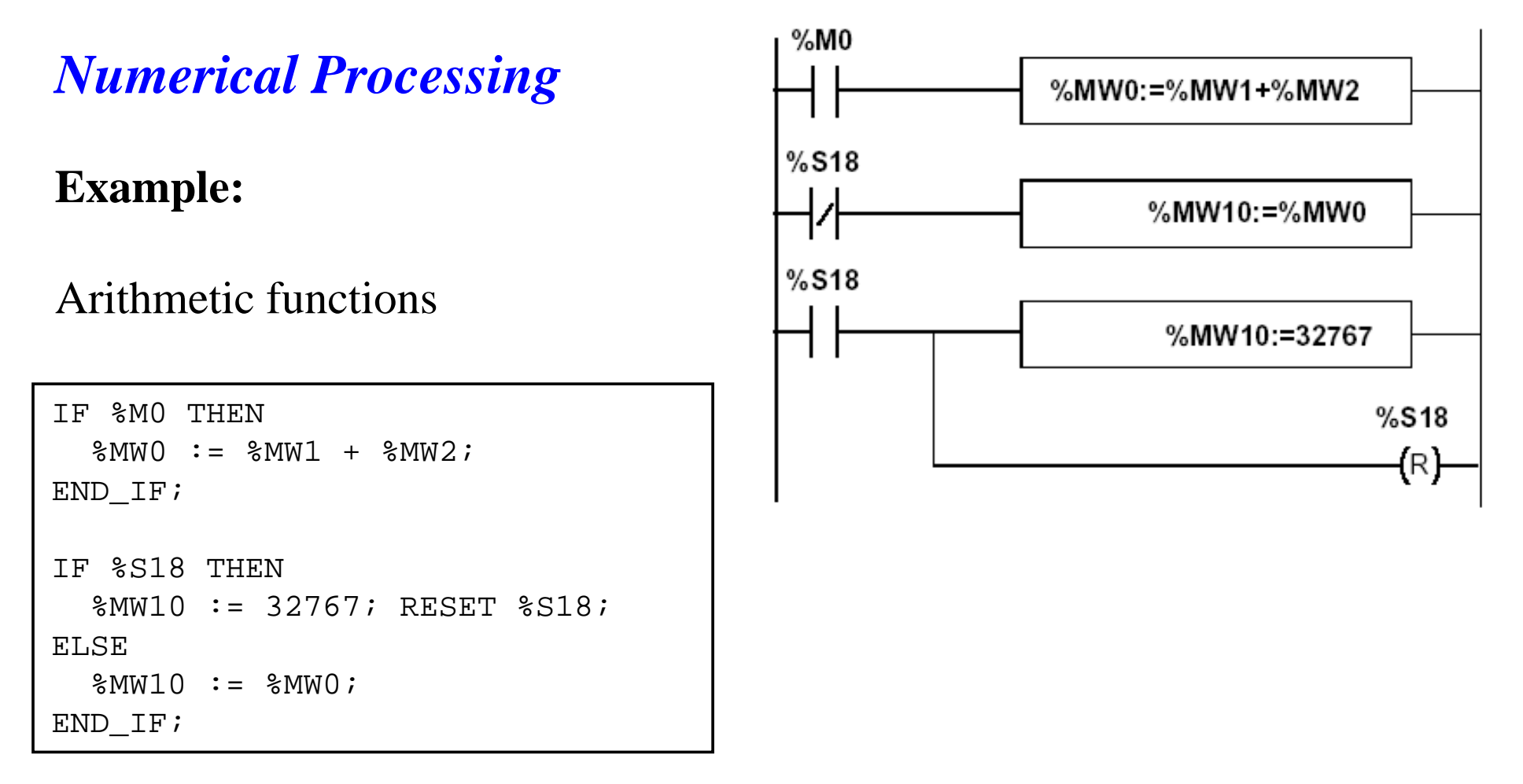

Use of a system variable: %S18 – flag de overflow

### **Numerical Processing**

**Logic Functions**

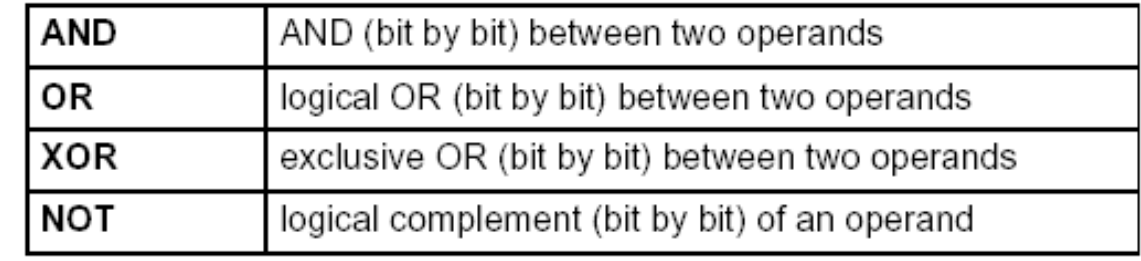

Comparison instructions are used to compare two operands.

- $\bullet$  >: tests whether operand 1 is greater than operand 2,
- $\bullet$  >=: tests whether operand 1 is greater than or equal to operand 2,
- <: tests whether operand 1 is less than operand 2,
- $\bullet$  <=: tests whether operand 1 is less than or equal to operand 2,
- $\bullet$  =: tests whether operand 1 is different from operand 2.

#### Operands

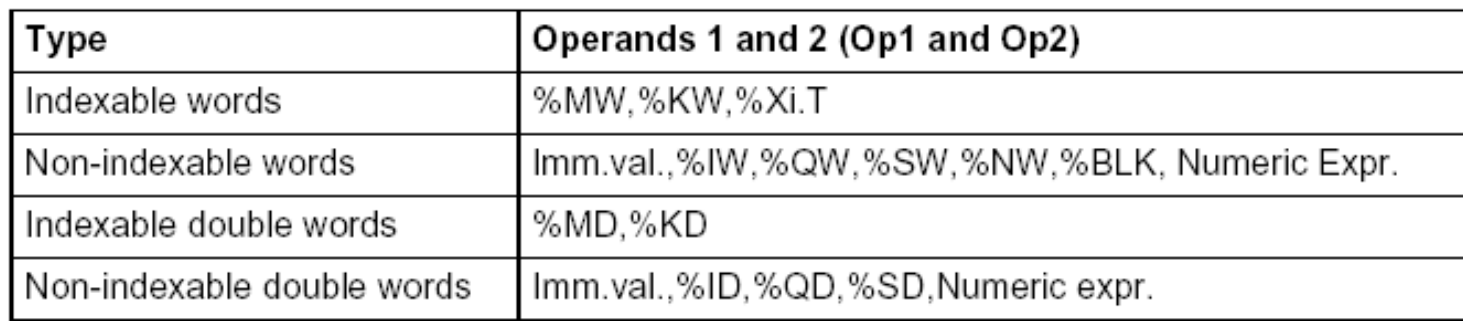

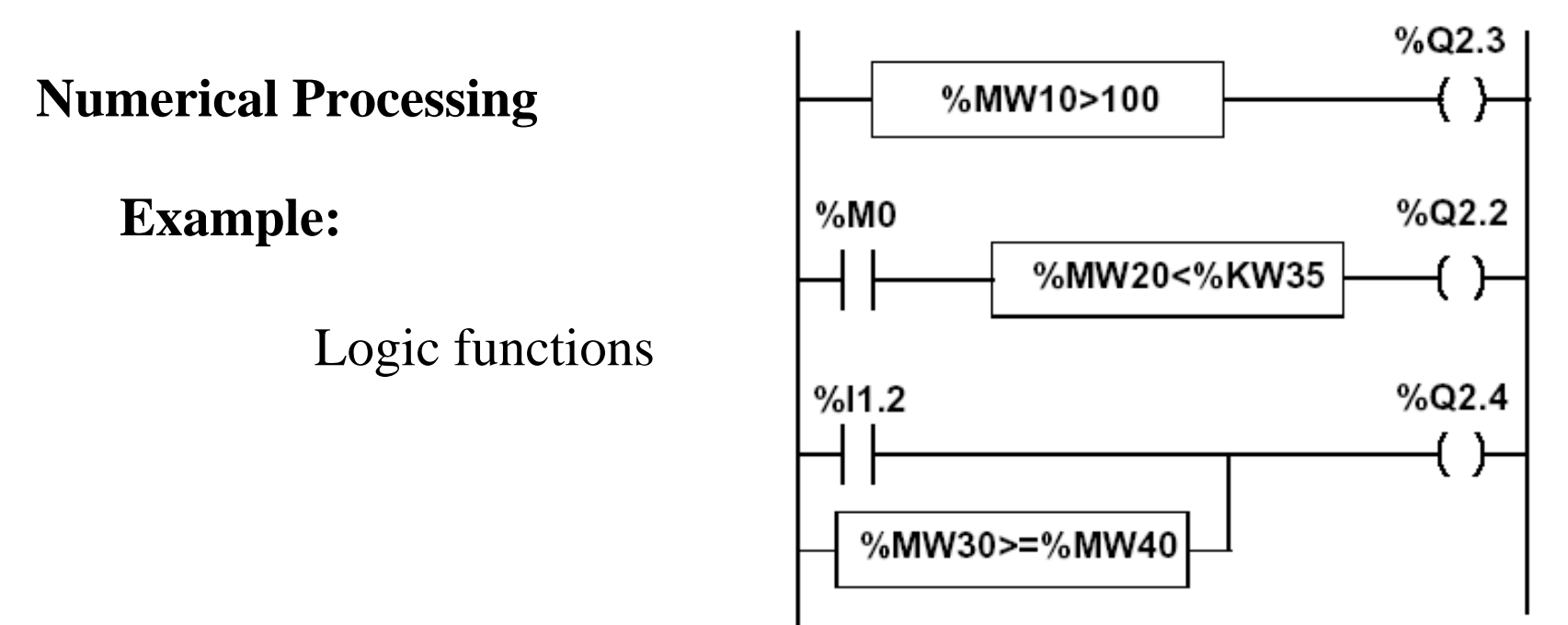

### **Structured text language**

 $\text{Q2.3} := \text{MW10} > 100;$  $Q2.2 := 8MO$  AND (%MW20<%KW35);  $\S$ Q2.4:= $\S$ I1.2 OR ( $\S$ MW30>= $\S$ MW40);

#### **Numerical Processing**

**Example:**

Numeric Tables Manipulation

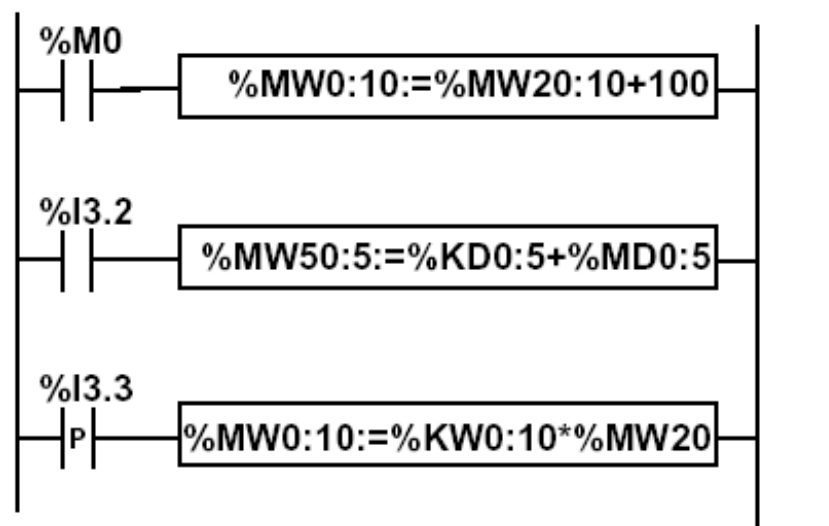

#### **Structured text language**

IF RE %I3.3 THEN  $MWO:10:=8KWO:10*8MW20;$  $END_I$   $FF$ ;

### **Numerical Processing**

#### **Priorities on the execution of the operations**

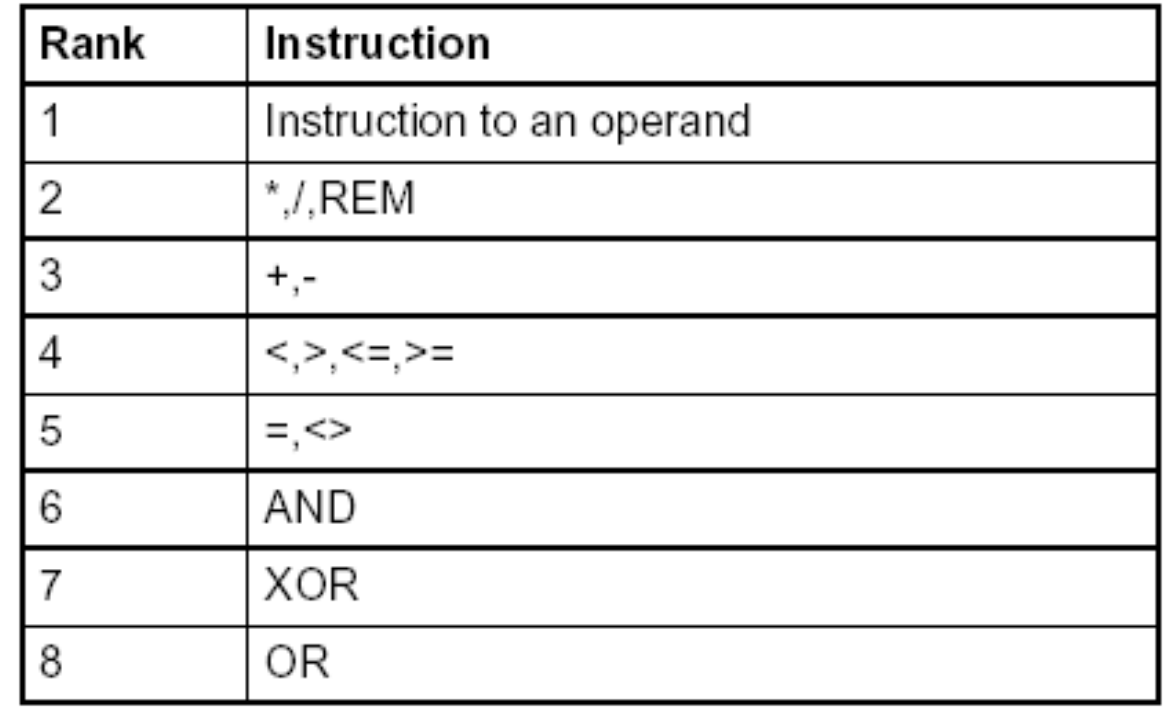

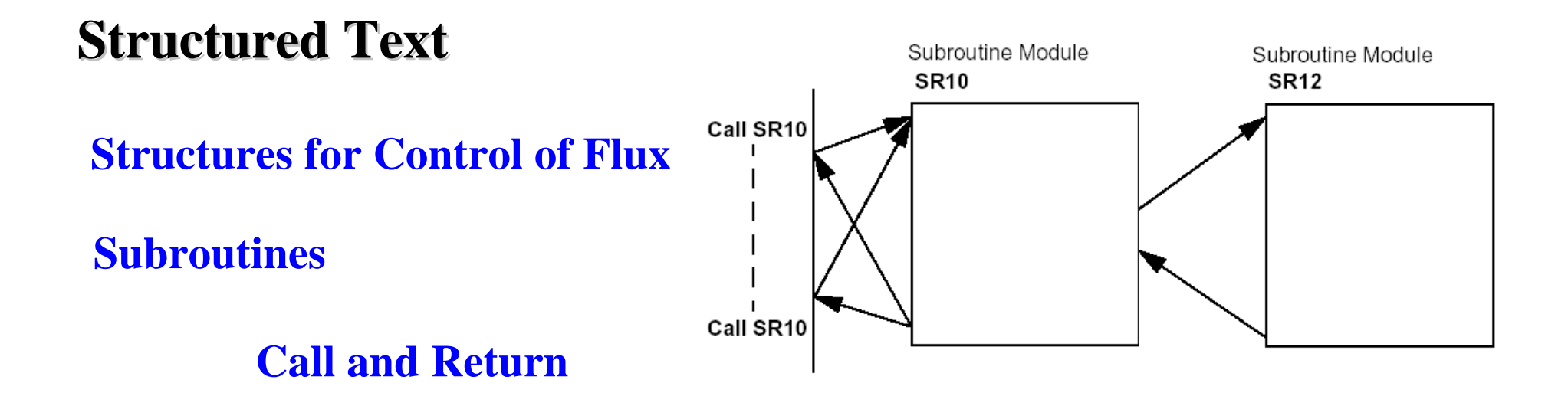

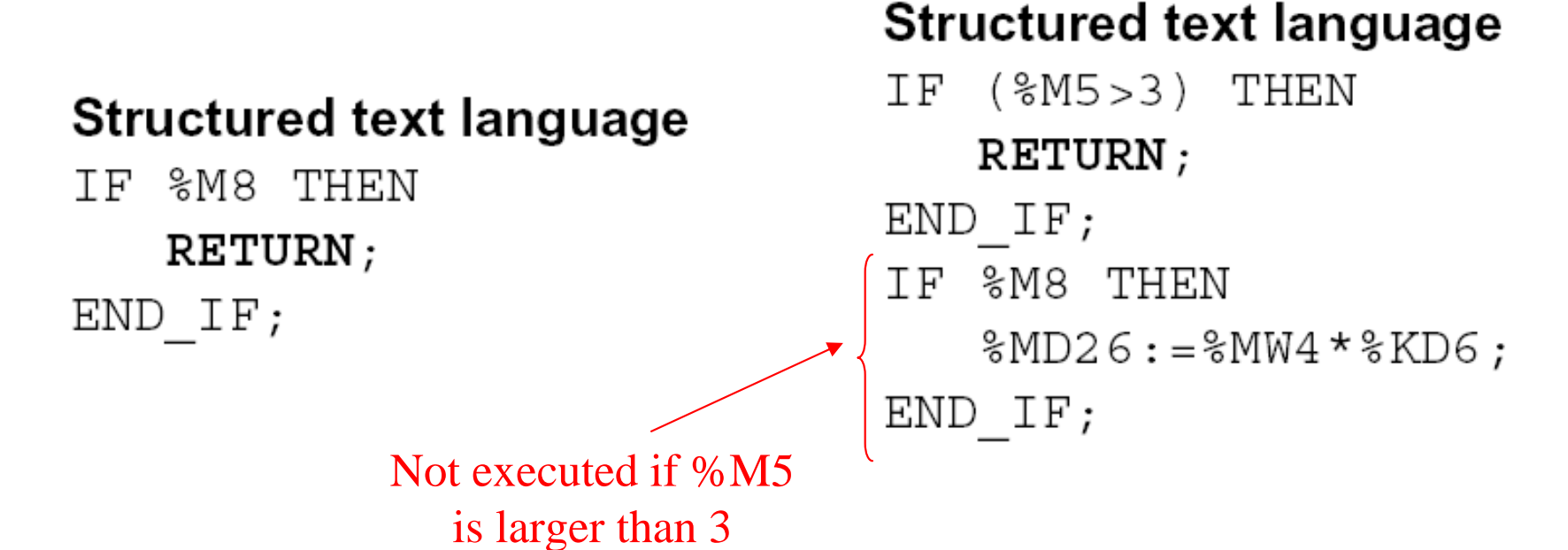

**Structures for Control of Flux**

### **JUMP instructions:**

### **Instruction List - conditional and unconditional jumps**

Jump instructions are used to go to a programming line with an %Li label address:

- JMP: unconditional program jump
- JMPC: program jump if the instruction's Boolean result from the previous test is set at 1
- JMPCN: program jump if the instruction's Boolean result from the previous test is set at 0. %Li is the label of the line to which the jump has been made (address i from 1 to 999 with maximum 256 labels)

### **Structured Text – just unconditional jumps** as the IF .. THEN .. ELSE provides the conditional clauses.

Note: by default, **jumps are disabled** in Structured Text (if needed, enable them in the menu Tools -> Project Settings)

 $8M5 := 8M20;$ 

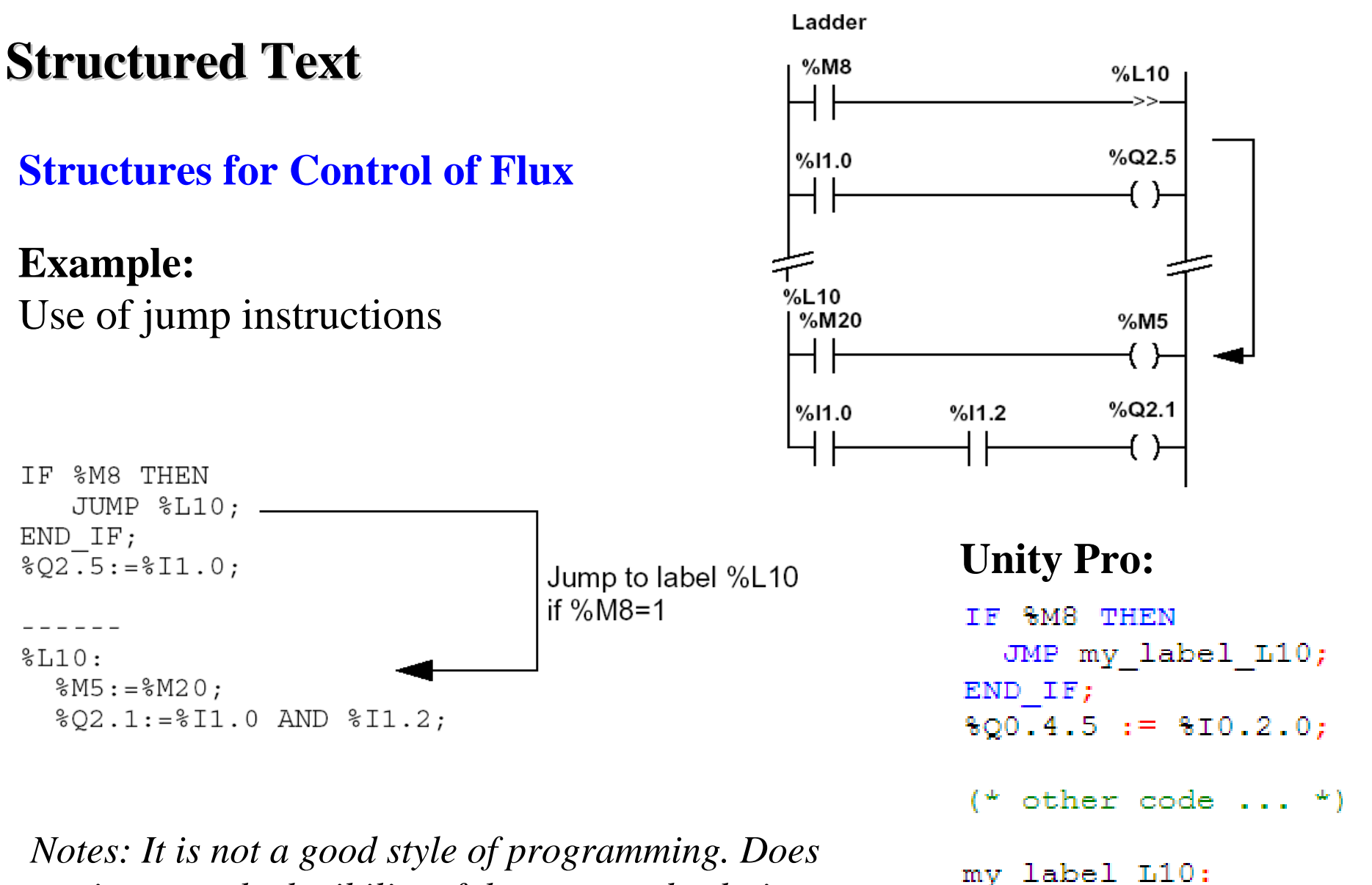

*not improve the legibility of the proposed solution. Attention to INFINITE LOOPS.*

#### **Structures for Control of Flux**

#### **IF ... THEN ... ELSE ...**

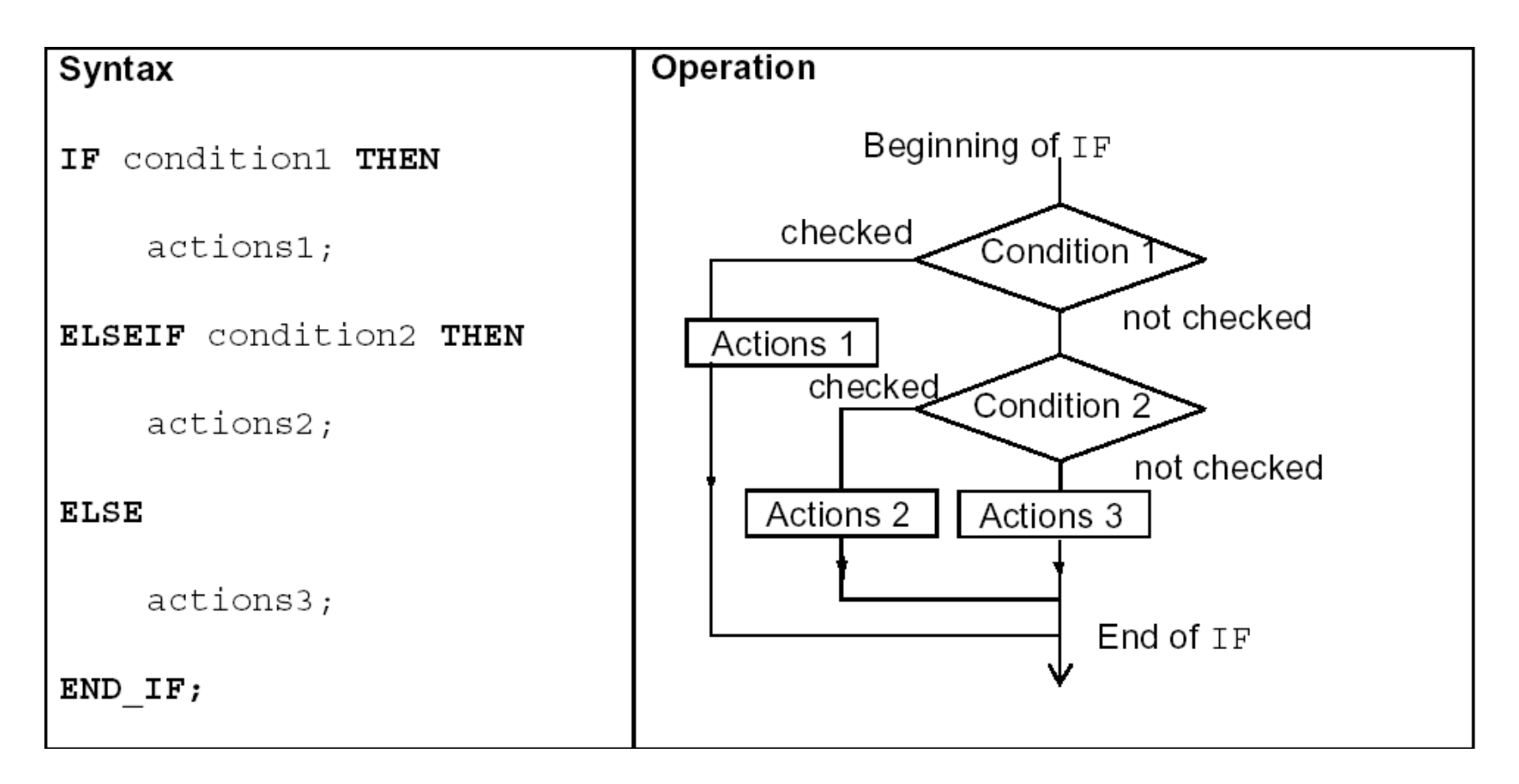

#### **Structures for Control of Flux**

### **WHILE**

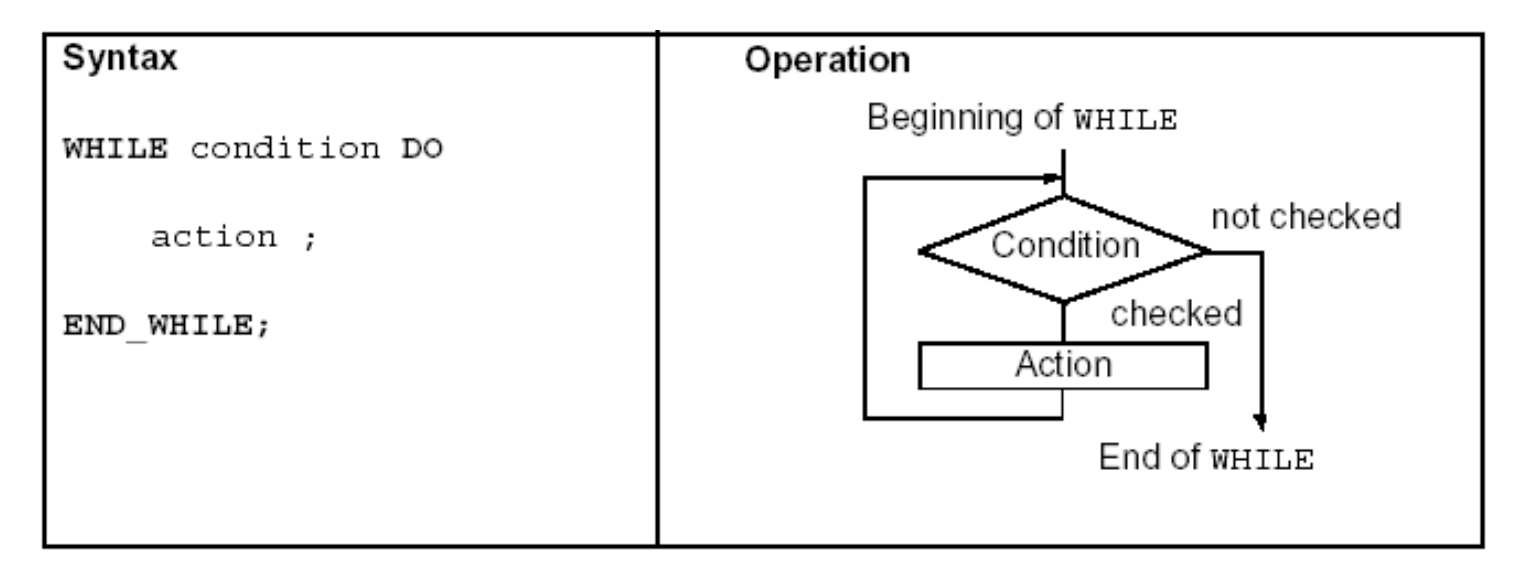

#### Example:

(\*WHILE conditional repeated action\*) WHILE %MW4<12 DO  $INC$   $\%$  $MW4$  $;$  $SET$  $*($ %M25 $[$ %MW4 $]$ ); END WHILE;

#### **Structures for Control of Flux**

```
REPEAT ... UNTIL
```
**FOR ... DO**

**EXIT** to abort the execution of a structured flux control instruction

#### Example:

```
(* using EXIT to break a loop *)
WHILE %MW1<124 DO
  MW2 := 0:
  MW3 := 8MW100[8MW1];REPEAT
    MW500[\$MW2] := \$MW3 + \$MW500[\$MW2];
    IF (%MW500[%MW2] > 32700) THEN
      EXIT;
    END IF;
    INC (MW2);
  UNTIL %MW2>25 END_REPEAT;
  INC(3MW1) ;
END WHILE;
```
*Note: in Unity Pro, both in Structured Text and Instruction List, the conventional array indexing (e.g.* %MW100[%MW1]*) is disabled by default. To enable it, go to the project settings, menu Tools -> Project Settings. See the grayed region in the next figure:*

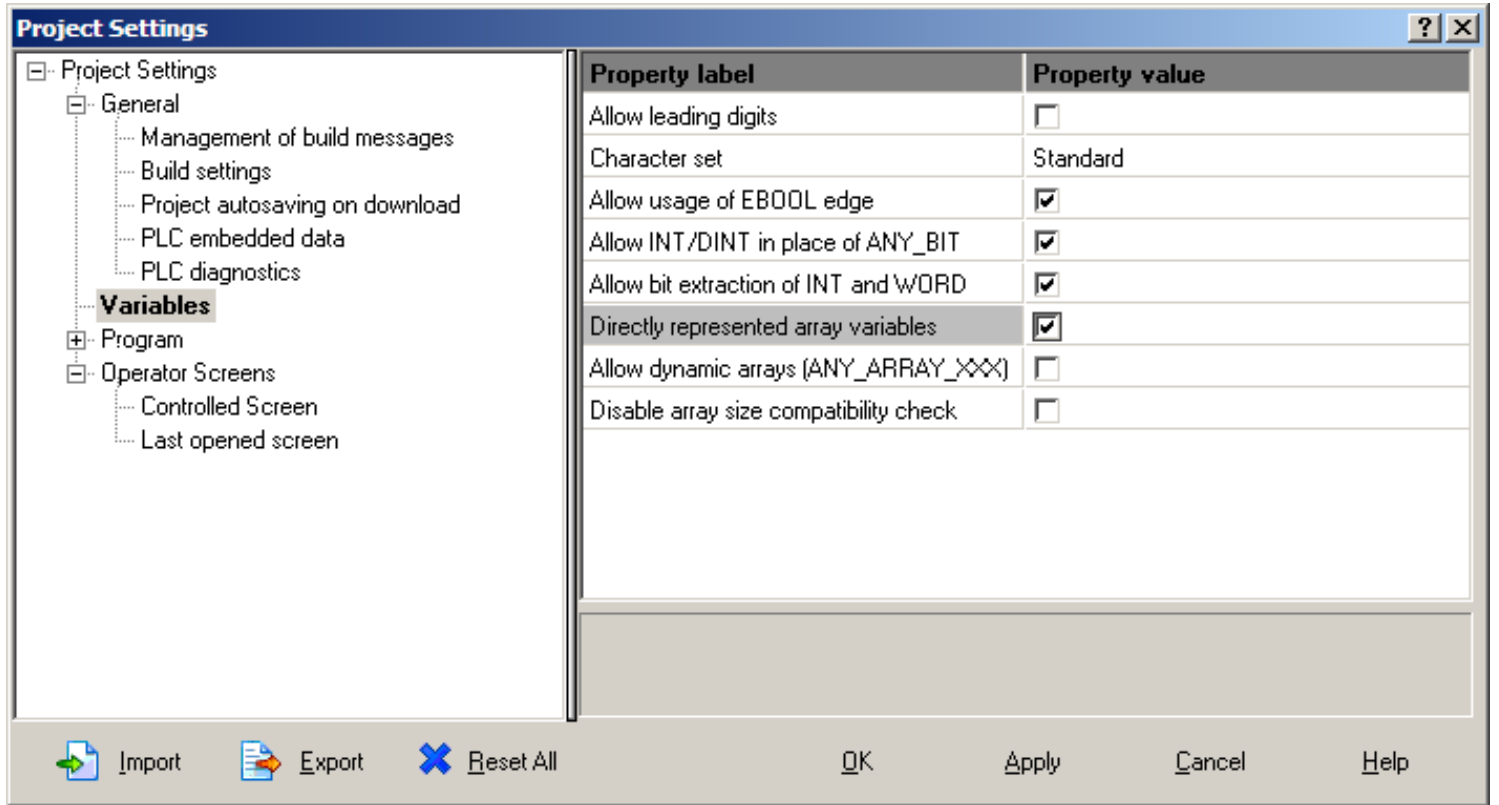

#### **Structures for Control of Flux**

**Halt**

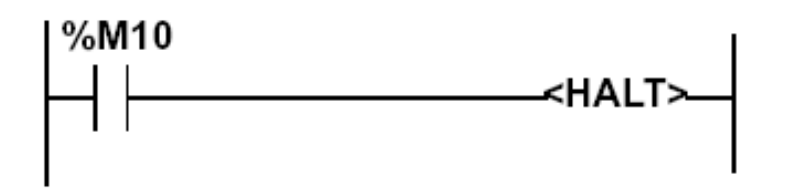

Stops all processes!

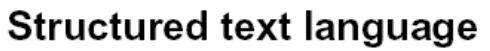

%M10 THEN ΤF  $HALT;$ END IF;

**Events masking**

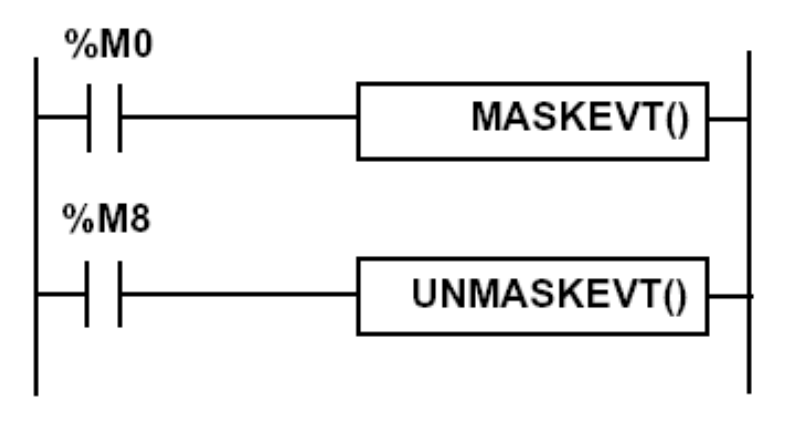

### **Structured text language**

IF %MO THEN MASKEVT ();  $END IF;$ IF %M8 THEN UNMASKEVT (); END IF;

#### **Data and time related instructions**

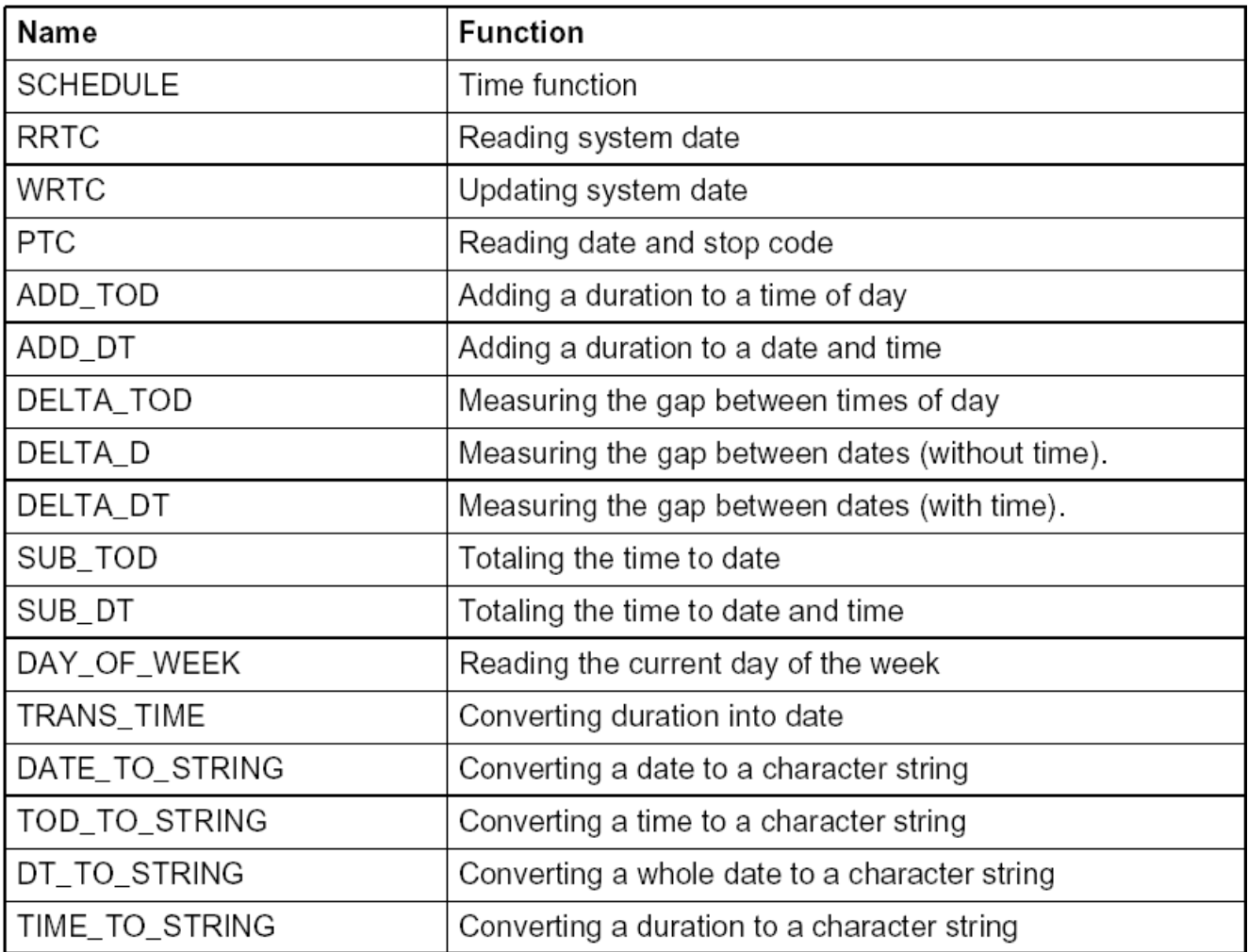

**There are other advanced instructions (see manual)**

- **Monostable**
- **Registers of 256 words (LIFO ou FIFO)**
- *DRUMs*
- **Comparators**
- *Shift-registers*
	- *...*
- **Functions to manipulate** *floats*
- **Functions to convert bases and types**

#### **Numerical Tables**

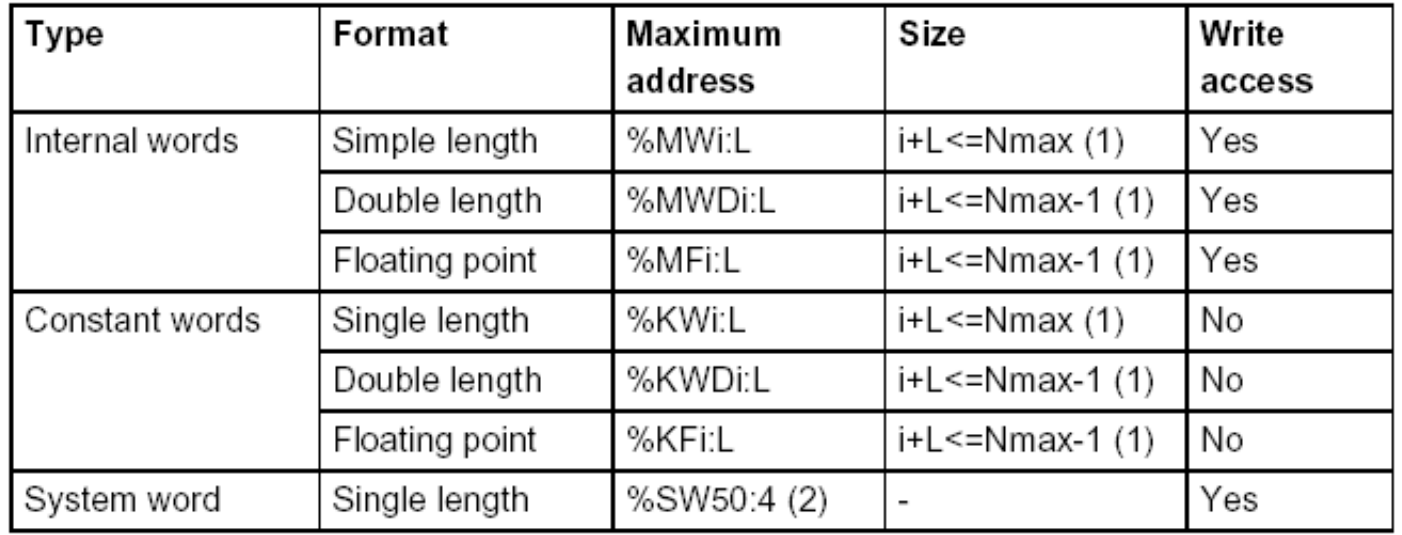

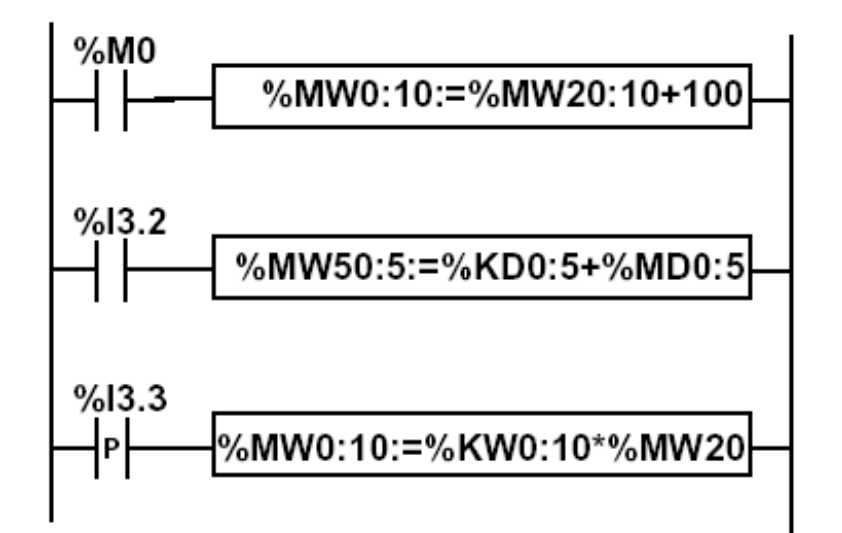

#### Instruction list language

LD %M0  $[$ %MW0:10:=%MW20:10+100]

LD %13.2  $[$ %MD50:5:=%KD0:5+%MD0:5]